# CBW150AX AP的LED正常引导模式

## 目标

本文将介绍Cisco Business Wireless 150AX接入点(AP)正常启动的LED模式。 这些 AP使用最新的Wi-Fi 6技术。

#### 适用设备 |固件版本

- CBW150AX AP |10.2.2.0
- CBW151AXM网状扩展器| 10.2.2.0

### 简介 Ĩ

此系列思科企业无线AP的主要新功能是使用Wi-Fi 6实施802.11ax。 这些新的接入点通 过提高网络的效力和管理更多设备的能力,来提高性能。

加载这些AP需要几分钟,因此请耐心等待。

这些AP与以前的CBW系列(包括140AC、145AC和240AC AP)或141ACM、142ACM和 143ACM网状扩展器不兼容。

## CBW150AX LED正常启动

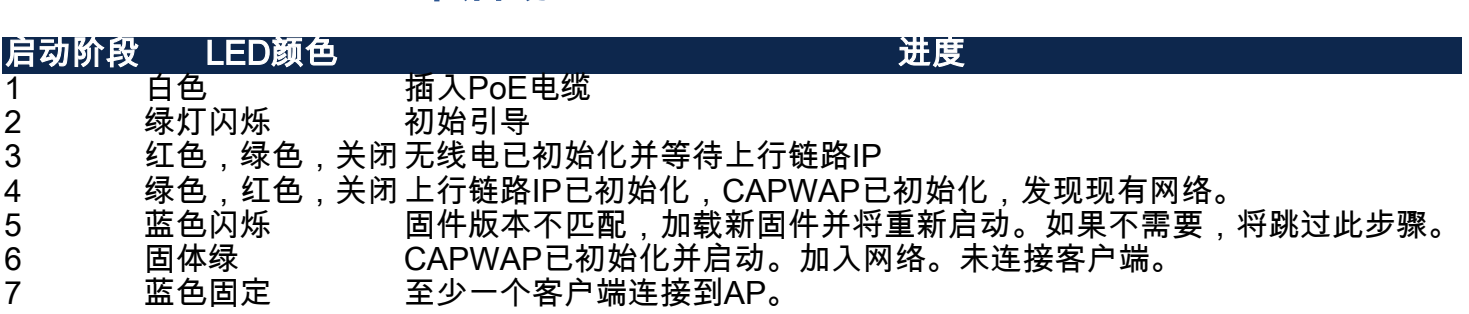

## CBW151AXM LED正常启动

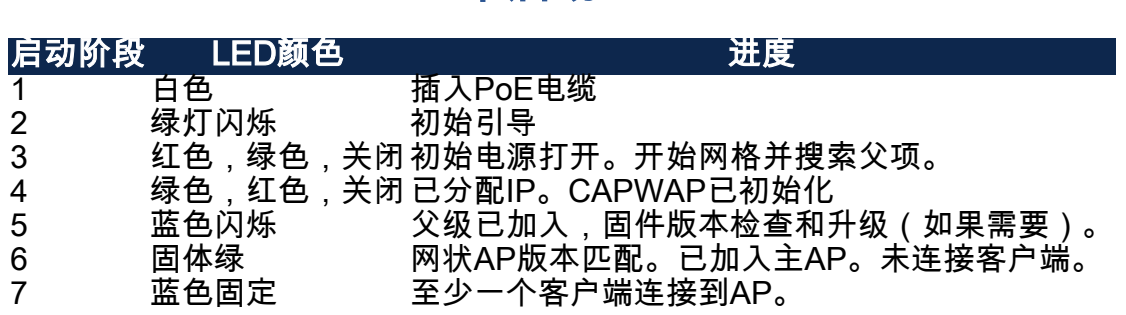